# **NOTICE OF SPECIAL MEETING OF THE CIVIL SERVICE COMMISSION**

PURSUANT TO THE OPEN MEETINGS ACT, notice is hereby given that the Civil Service Commission of the City of Urbana will hold a special meeting.

**DATE: Wednesday, June 10, 2020** 

# **TIME: 4:00pm**

**PLACE: \*to be held virtually via Zoom**

## **AGENDA**

- 1. Call to order and roll call.
- 2. Approval of minutes: May 27, 2020
- 3. Public comment
- 4. Action items
	- A. Modify Community Outreach Coordinator job description
	- B. Modify Prevention and Education Officer job description
- 5. Informational items
- 6. Adjournment.

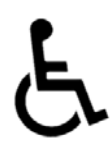

In compliance with the Americans with Disabilities Act (ADA): Persons with a disability may request a reasonable accommodation by contacting Elizabeth Borman, in writing at 400 S. Vine Street, Urbana, Illinois 61801; by telephone at 217-384-2459, or by email at eeborman@urbanaillinois.us. Notification of at least 48 hours prior to the meeting or time when services are needed will assist the City staff in assuring that reasonable arrangements can be made to provide accessibility to the meeting or service.

I hereby certify that the agenda for the above stated meeting(s) was posted at the Urbana City Building, 400 S. Vine St., on Monday, June 8, 2020.

# *Elizabeth Borman*

Attest: Elizabeth Borman, Human Resources Mgr.

\*Due to the Governor's shelter in place order, the Urbana City Building will be not be open to the public during this meeting. Anyone can attend virtually via Zoom. Additional instructions are attached. For those wishing to provide public input, please email your statement to Elizabeth Borman at: eeborman@urbanaillinois.us by the start time on the date of the meeting. Your

statement will be read into the record per public input rules. Public input also may be provided via Zoom.

Join Zoom Meeting https://us02web.zoom.us/j/83570259603

Meeting ID: 835 7025 9603 One tap mobile +13126266799,,83570259603# US (Chicago) +19292056099,,83570259603# US (New York)

Dial by your location +1 312 626 6799 US (Chicago) +1 929 205 6099 US (New York) +1 301 715 8592 US (Germantown) +1 253 215 8782 US (Tacoma) +1 346 248 7799 US (Houston) +1 669 900 6833 US (San Jose) Meeting ID: 835 7025 9603 Find your local number: https://us02web.zoom.us/u/knwZojQtH

# **Public Input and Viewing for Urbana City Council, Committee of the Whole, and some Boards and Commissions**

Anyone can attend virtually via Zoom. We will not be monitoring or using the Chat window for meetings. The Zoom meeting information is listed on the agenda. Additional Instructions may be provided by the Chair or City staff.

## **Providing Public Input**

## *Providing Public Input by e‐mail:*

We ask that if you possibly can, submit your public comments by email by the start of the meeting to the email address listed on the agenda. These will be read per city council rules and time limits\*. Email must be received by the start of public input at the meeting and will only be taken during the public input portion of the agenda.

*Providing Public Input from a computer browser or the Zoom app on a mobile device:* 

∙ The link to join by computer is listed on the agenda.

∙ You do not need to install software on a computer to use Zoom. You can click "Join from your browser." It appears Zoom prefers for users to download and install their meeting client software on your computer. Choose the option you are comfortable with and note, these may be browser specific. There is a Zoom app for smartphones.

∙ Make sure you have a microphone on your computer if you wish to speak. Please identify yourself with first and last name in Zoom for the record if you wish to speak\*. FCC Guidelines will be followed.

∙ Please turn‐off any sound from other sources, as there will be a lag in the audio if you are also watching the meeting. You should see the meeting video stream through Zoom, see the staff presentation slides, and hear people talking.

∙ We will be muting participants except during public input, when they will be recognized to speak after raising their hand (see the next bullet point). Video will remain off for all members of the public, even while they are speaking.

∙ Per council rules you must identify yourself to provide public input with your first and last name\*. During Public Input, if you wish to speak, please "Raise your hand" using the option as shown in the Participant window (if using the Phone App, this option is shown by touching your name). When called on by the chair or host, you will be un-muted and you should state your name for the record per city code\*.

You can find tutorials and help information here: https://support.zoom.us/hc/en‐ us/articles/201362193‐How‐Do‐I‐Join‐A‐Meeting‐

## *Providing Public Input by phone:*

∙ Join by calling the phone number shown in the agenda. ∙ Callers will then be asked to enter the Meeting ID number followed by the # key. The Meeting ID number is listed on the agenda. ∙ All callers are muted by default.

∙ If you wish to speak, please "Raise your hand" by pressing \*9 once ‐ this toggles the raise/lower hand option. When called on by the chair or host by your phone number, you will be un-muted and you should state your name for the record per city code\*. When you are done, the host will "lower your hand" and mute you ‐ there is no need to press any more buttons.

As a reminder, public input can be received and is encouraged before the meeting via email as listed above. This is a work in progress, a learning situation for all involved, so we ask for your patience as we move forward. We are unable to provide computer and technical assistance and will move forward during the meeting as necessary. Thank you for your understanding in this difficult situation.

**\*** Public Meetings **‐ Ordinances No. 2011‐05‐033 & 2019‐08‐051, ILCS 120/2.06(g)**